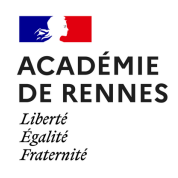

Direction des systèmes d'information et de l'innovation

**LA SÉCURITÉ NUMÉRIQUE, C'EST PROTÉGER SA VIE PRIVÉE ET CELLE DES AUTRES !**

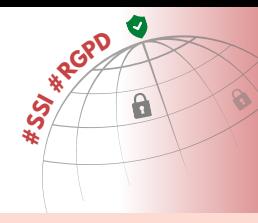

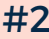

# **LES COMPTES UTILISATEURS** 2023-2024

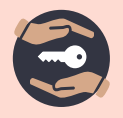

En tant que personnel, vous disposez d'un grand nombre d'applications pour travailler : Onde, Pronote, Webmail, Parcoursup, ...

Pour y accéder, vous disposez d'un compte utilisateur avec un mot de passe.

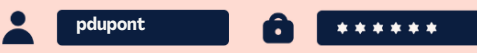

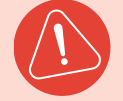

Ces comptes utilisateur peuvent être la cible privilégiée de pirates, qui volent et falsifient des données personnelles afin d'en tirer profit.

# **DE GRANDS POUVOIRS IMPLIQUENT DE GRANDES RESPONSABILITÉS !**

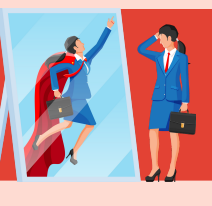

### **VÉRIFIEZ L'INTÉGRITÉ DE VOTRE COMPTE**

**√ Vérifiez si vos comptes utilisateur ont été volés puis divulgués sur** Internet avec Firefox Monitor.

Rendez-vous sur https://monitor.firefox.com ou scannez le QR Code :

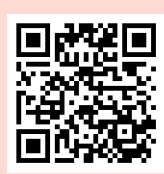

**Q** Firefox Monitor

### **SÉCURISEZ VOTRE COMPTE**

- $\triangledown$  Définissez un mot de passe unique comprenant 14 caractères minimum et 4 types de caractères : majuscules, minuscules, chiffres et caractères spéciaux.
- Enregistrez l'ensemble de vos mots de passe de manière sécurisée dans votre carnet numérique de mots de passe Cozy Pass ...
- **Ne le partagez pas avec d'autres personnes.**

## **PROTÉGEZ-LE AU QUOTIDIEN**

- $\vec{v}$  N'installez pas d'applications douteuses ou non officielles : elles risquent de contenir des virus et/ou de bloquer votre ordinateur.
- $\mathbf{\nabla}$  N'ouvrez pas les pièces jointes d'un mail suspect (inattendu, alarmiste, aguicheur, ...) et ne cliquez sur aucun lien.
- $\overrightarrow{V}$  Verrouillez systématiquement votre session après utilisation : combinaison clavier  $\blacksquare$ +L pour Windows et Linux, control +  $\mathcal{H}$  + Q pour MacOS.

Pour créer votre carnet numérique Cozy Pass, scannez le QR Code :

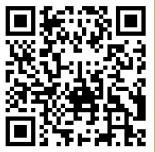

Ou rendez vous sur : https://www.toutatice.fr/portail/share/L7858X Assistance Interacadémique Mutualisée du Grand Ouest

**Une question ? Contactez la plateforme d'assistance AMIGO [https://assistance.ac-rennes.fr](https://assistance.ac-rennes.fr/)**